# СРАВНЕНИЕ МЕТОДОВ АДАПТИВНОЙ СЕГМЕНТАЦИИ ПРИ КВАЗИСТАТИЧЕСКОМ АНАЛИЗЕ МНОГОПРОВОДНЫХ ЛИНИЙ ПЕРЕДАЧИ МЕТОДОМ МОМЕНТОВ

### **А.Е. Максимов, C.П. Куксенко**

Обобщены различные алгоритмы адаптивной сегментации. Выполнено сравнение их эффективности на примере вычисления матриц погонных параметров многопроводных линий передачи.

### **Введение**

Многопроводные линии передачи (МПЛП), в частности микрополосковые, в виде различных межсоединений, печатных дорожек и пр., являются одним из основных элементов РЭС, поэтому необходимо их тщательное моделирование для учета требований по целостности сигналов, питания и электромагнитной совместимости. Моделирование линий передачи при помощи аналитических методов из-за их сложности неприменимо, поэтому используют численные методы.

Существует целый ряд численных методов, но наиболее популярными и универсальными являются метод конечных разностей (finite difference method, FDM) [1], метод конечных элементов (finite element method, FEM) [2] и метод моментов (method of moments, MoM) [3].

При моделировании линий передачи с использованием численных методов необходимо корректное построение вычислительной сетки, покрывающей границы анализируемой структуры. Однако при построении сетки возникают два противоречивых требования: она должна быть экономичной, но при этом, дающей результаты с высокой точностью. Действительно, поскольку от числа сегментов напрямую зависит размерность матричного уравнения, а значит и вычислительная сложность моделирования, целесообразно по возможности уменьшать число сегментов. И наоборот, при увеличении числа сегментов удается точнее учесть распределение зарядов, и, соответственно, повысить точность решения.

Подходы к сегментации в разных программных средствах различаются. Так, в ряде программ (например, PathWave ADS или FasterCap) доступна только автоматическая сегментация, в других же (например, CONMTL или LINPAR) по умолчанию используется автоматическая сегментация с возможностью ее ограниченного изменения. В некоторых программах (например, TALGAT) можно использовать как равномерную автоматическую, так и ручную сегментацию вплоть до указания числа сегментов для каждой границы. Однако в таком случае при недостаточных знаниях пользователя о конкретной задаче выбор оптимальной сегментации приходится производить методом перебора. Тогда

1

пользователь часто выбирает чрезмерно густую сегментацию, что приводит к существенному увеличению вычислительных затрат, но не всегда, к сожалению, повышает точность результатов.

Также стоит отметить, что в научных статьях при сравнении различных численных методов часто вообще не уточняются особенности использованной сегментации. При этом делается вывод о низкой эффективности метода или его непригодности для данного типа задач. Однако, как показывает практика, при использовании оптимальной сегментации точность моделирования существенно повышается.

Известно, что точность численного решения в подобластях сосредоточения особенностей решения существенно влияет на итоговую точность. Так, повышением числа сегментов в таких подобластях, можно повысить точность решения, а уменьшением числа сегментов в подобластях плавного изменения решения можно уменьшить вычислительные затраты [4]. Сегментацию, учитывающую такие особенности решения, будем называть адаптивной. Одним из примеров адаптивной сегментации является проекционная, при использовании которой разбиение проводниковых и диэлектрических границ зеркально переносится на опорный проводник.

Таким образом, целесообразна разработка подхода  $\mathbf{K}$ моделированию микрополосковых МПЛП, основанного на использовании адаптивной сегментации. Это позволит разработать экспертную систему, которая при моделировании в автоматическом режиме будет корректно задавать оптимальную сегментацию структуры линии передачи для решения задачи с приемлемой точностью при минимальных вычислительных затратах. Целью данной работы является разработка такого подхода.

# 1. Используемая математическая модель

В работе используется математическая модель, подробно описанная в работе [5]. Кратко повторим основные моменты.

При квазистатическом подходе электрические характеристики линий передачи характеризуются матрицами первичных погонных параметров **R**, L, C и G. Вычисленные матрицы используются для решения телеграфных уравнений или производных от них для получения различных параметров, в т.ч., временного отклика [6]. Наиболее вычислительно-затратной является емкостная матрица С, остальные матрицы могут быть получены из нее. Для ее вычисления необходимо выполнить следующие действия: сегментировать границы проводников и диэлектрической подложки; задать потенциалы в 1 В на проводниковых сегментах; выполнить расчет плотности зарядов отдельно для границ соприкосновения диэлектрика с проводником, отдельно - для границ диэлектрикдиэлектрик; выразить полную плотность в виде линейной комбинации из N известных

 $\overline{2}$ 

базисных функций и неизвестных коэффициентов; сформировать матричное уравнение размера NxN и решить его; вычислить элементы емкостной матрицы С.

При отсутствии потерь необходимо дополнительное вычисление только матрицы L:

$$
\mathbf{L} = \mu_0 \varepsilon_0 \mathbf{C}_0^{-1},
$$

где  $C_0$  – емкостная матрица для структуры без границ диэлектрик-диэлектрик (линия с воздушным заполнением), а  $\mu_0$  и  $\varepsilon_0$  — магнитная и электрическая постоянные соответственно.

# 2. Методы адаптивной сегментации

Известно множество программных средств, позволяющих моделировать МПЛП разными численными методами. Однако при расчете характеризующих линии передачи матриц погонных параметров даже программные средства, основанные на одном и том же численном методе, дают неодинаковые результаты. Причем, чем сложнее моделируемая структура, тем больше расхождения в результатах. Эти расхождения, в том числе, обусловлены использованием разных расчетных сеток.

Для демонстрации этого рассчитаем матрицы погонных емкостей  $C$  $\overline{M}$ индуктивностей L в нескольких программных средствах, основанных на МоМ, для двухпроводной микрополосковой линии передачи (далее - ЛП 1), поперечное сечение которой представлено на рисунке 1. Ширина проводников  $w = 2,35$  мм; расстояние между проводниками  $s = 0.65$  мм; расстояние от проводников до границ структуры  $d = 9.825$  мм; толщина проводников  $t = 0.035$  мм; толщина диэлектрической подложки  $h = 1.5$  мм; ее относительная диэлектрическая проницаемость  $\varepsilon_r = 5.18$ . Полученные матрицы С и L сведены в таблицу 1. Также в таблице приведено число сегментов расчетной сетки N.

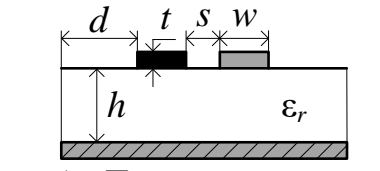

<span id="page-2-0"></span>Рисунок  $1 - \Pi$ оперечное сечение ЛП 1

Для расчета выбраны матрицы С и L, т.к. опубликованы результаты их определения расчеты экспериментального  $\mathbf H$ численно-аналитическим методом конформных отображений с помощью интеграла Кристоффеля-Шварца [7], эти результаты также приведены в таблице 1.

Во всех программных средствах расчет производился со стандартными настройками, в CONMTL второй результат (II) получен при учащении сегментации в 5 раз. В GNU Octave использовалась реализация математической модели, описанная в [8]. В программах TALGAT и GNU Octave использовалась частая равномерная сегментация с

3

длиной сегментов t/3. Отметим, что программное средство FasterCap предназначено только для расчета матрицы С.

| Источник                      | $\overline{N}$ | $C$ , п $\Phi/M$ |          | $L$ , $MKTH/M$ |        |  |
|-------------------------------|----------------|------------------|----------|----------------|--------|--|
| Измеритель LCR Agilent E4980A |                | 136,15           | $-22,85$ | 0,3225         | 0,0925 |  |
|                               |                | $-22,85$         | 136,15   | 0,0925         | 0,3225 |  |
| Измеритель R&S HM8118         |                | 128,01           | $-24,43$ |                |        |  |
|                               |                | $-24,43$         | 128,01   |                |        |  |
|                               |                | 131,30           | $-23,60$ | 0,3245         | 0,0916 |  |
| Метод конформных отображений  |                | $-23,60$         | 131,30   | 0,0916         | 0,3245 |  |
| <b>LINPAR</b>                 | 72             | 130,30           | $-22,66$ | 0,3299         | 0,0962 |  |
|                               |                | $-22,66$         | 130,30   | 0,0962         | 0,3299 |  |
| PathWave ADS                  |                | 131,85           | $-23,28$ | 0,3255         | 0,0915 |  |
|                               |                | $-23,28$         | 131,85   | 0,0915         | 0,3255 |  |
| <b>CONMTL</b>                 | 238            | 121,99           | $-19,91$ | 0,3276         | 0,0926 |  |
|                               |                | $-19,91$         | 121,99   | 0,0926         | 0,3276 |  |
| <b>CONMTL II</b>              | 1208           | 128,97           | $-22,35$ | 0,3263         | 0,0930 |  |
|                               |                | $-22,35$         | 128,97   | 0,0930         | 0,3263 |  |
| FasterCap                     | 2454           | 131,55           | $-23,30$ |                |        |  |
|                               |                | $-23,23$         | 131,37   |                |        |  |
| <b>TALGAT</b>                 | 7106           | 131,50           | $-23,26$ | 0,3261         | 0,0931 |  |
|                               |                | $-23,26$         | 131,50   | 0,0931         | 0,3261 |  |
| <b>GNU</b> Octave             | 7106           | 132,18           | $-23,12$ | 0,3257         | 0,0931 |  |
|                               |                | $-23,12$         | 132,18   | 0,0931         | 0,3257 |  |

<span id="page-3-0"></span>Таблица 1 – Матрицы С и L для ЛП 1

Как правило, для простых структур, различные программные средства позволяет получить достаточно точные результаты моделирования, при этом, результаты будут близки как друг к другу, так и к результатам эксперимента. Однако, как видно из таблицы 1, максимальные различия в матрице С по норме Фробениуса и по абсолютным значениям элемента  $c_{11}$  составляют почти 12% (LCR Agilent E4980A и CONMTL).

Ситуация усугубляется при усложнении геометрии структуры и увеличении числа проводников: измерения для МПЛП с числом проводников больше 3 оказываются очень сложны или нереализуемы на практике, а моделирование различными программными средствами дает еще большие различия в матрицах погонных параметров (особенно сильно различаются элементы матриц, удаленные от главных диагоналей).

Также отметим, что число сегментов в разных программных средствах существенно различается (до 100 раз для ЛП 1, как видно из таблицы 1), а это, в свою очередь, приводит к существенно различающимся вычислительным затратам. Но поскольку первоочередной задачей при моделировании сложных МПЛП является уменьшение этих затрат, актуальной задачей становится выбор оптимальной сегментации.

<span id="page-3-1"></span>Как показано в [9], при использовании равномерной сегментации удается добиться достаточно точных результатов. Там же показано, что размер сегментов наиболее

 $\overline{4}$ 

рационально связывать с величиной t, причем при  $t < 0.05$  мм наиболее оптимальной будет сегментация с длинной сегментов  $t/3$ , а при больших толщинах –  $t/5$ . Однако частая равномерная сегментация часто не является оптимальной, и практически всегда нужной точности удается добиться и при менее частой адаптивной сегментации.

В первую очередь адаптивной сегментации подлежат проводники из-за неравномерного распределения заряда в них. Поскольку одноименные заряды отталкиваются, a за пределами проводника нет уравновешивающих зарядов, максимальная плотность заряда наблюдается в углах [10], где и требуется наиболее частая **CONMTL** сегментация. Например, программе присутствует  $\bf{B}$ возможность неравномерной сегментации проводников: число сегментов логарифмически увеличивается при движении от его центра к углам. Также известно, что при удалении от проводника влияние сегментации на решение уменьшается. Так, известен подход к неравномерному, но пропорциональному уменьшению длин сегментов при движении от крайнего проводника к границе структуры [11]. Для сегментации опорного проводника известен подход, называемый «проекционная сегментация», когда координаты сегментов проводников и диэлектрика по оси  $0x$  проецируются на плоскость земли. При этом целесообразно логарифмически уменьшать число сегментов при приближении к границе структуры. Подобная сегментация используется, например, в программе LINPAR.

Сравним результаты моделирования при использовании частой равномерной (далее – метод I) и различных неравномерных сегментаций: адаптивного итерационного выбора оптимальной сегментации [12] (метод II), итерационного учащения сегментации с начальной частой сегментацией углов [13] (метод III), итерационного учащения в областях сосредоточения решения [9] (метод IV) и метода проекционной сегментации (метод V).

В методе I применялась эквидистантная сегментация всей структуры с длинной сегментов  $t/3$  (при  $t \le 0.05$  мм) и  $t/5$  (при  $t > 0.05$  мм). При использовании метода II сначала задавалась редкая сетка с длиной сегментов 2w. Затем все сегменты итерационно разбивались пополам до тех пор, пока значение элемента  $c_{11}$  на соседних итерациях изменялось более чем на 1%. В методе III сначала границы структуры, перпендикулярные оси  $0x$ , разбиваются на 3 сегмента (их длина составляет  $t/3$ ). Затем сегментируются границы, параллельные оси 0х: они разбиваются на 7 сегментов, при этом длина всех, кроме центрального, задается равной  $t/3$ . Далее происходит итерационное разбиение всех сегментов с длиной, превышающей  $t/3$  пополам, пока значение элемента  $c_{11}$  на соседних итерациях не перестанет изменяться более чем на 1%. При использовании метода IV вся структура сегментируется неравномерно из расчета 1 сегмент на каждую границу раздела сред. После этого итерационно разбиваются по 75% всех сегментов с максимальными значениями плотности заряда. Дополнительно применяется требование к пропорциональному разбиению всех проводников, даже если плотность зарядов в сегменте одного из них существенно превышает по модулю плотность зарядов в сегменте другого. Сегментация по методу V выполнялась неитерационно по следующему алгоритму:

1. Отсортировать границы линии передачи таким образом, чтобы сначала сегментировались проводниковые и диэлектрические границы, а затем границы опорного проводника.

2. Разбить на 3-5 одинаковых сегментов все границы, перпендикулярные оси  $0x$ . Обоснованность такого разбиения проводников показана выше. Сегментация же диэлектрических границ слабо влияет на точность решения.

3. Разбить на тестментов все проводниковые и диэлектрические границы, параллельные оси  $0x$ . При этом длины сегментов должны логарифмически уменьшаться при движении от центра к краям границы и к краям линии передачи. Величина т выбирается в зависимости от длины сегментируемой границы таким образом, чтобы размеры наименьших сегментов были примерно равны по всей структуре для исключения излишне частой сегментации коротких границ.

4. Сформировать массив из координат сегментов, полученных в п. 3, отсортировать его по возрастанию и исключить из него одинаковые значения.

5. Сегментировать плоскость опорного проводника на основе значений из сформированного в п. 4 массива.

Пример проекционной сегментации приведен на рисунке 2.

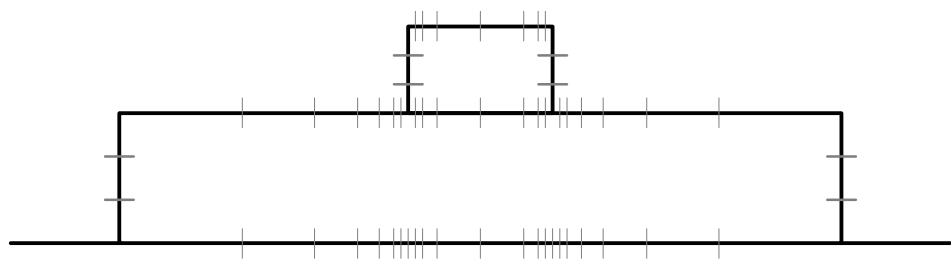

Рисунок 2 – Пример проекционной сегментации границ

<span id="page-5-0"></span>поперечного сечения линии передачи

В таблице 2 приведены рассчитанные матрицы С и L для ЛП 1. Также в таблице приведены различия в матрицах, рассчитанные по формуле

$$
\Delta_{\mathbf{C}} = \frac{\left\| \mathbf{C}_K - \mathbf{C}_I \right\|_F}{\left\| \mathbf{C}_I \right\|_F},
$$

где  $K-$  номер используемого метода (II, III, IV, V), а норма Фробениуса  $||C||_F$ рассчитывается как [14]

$$
||C||_F = \sqrt{\sum |C_{ij}|^2}, i = 1...M, j = 1...M,
$$

где М - число проводников. Различия в матрице L вычисляются аналогично.

<span id="page-6-0"></span>

| Метод        | $\mu$<br>$\,N$       | $\Delta_{\mathbf{C}}, \mathcal{V}_0$ | $\Delta_{\mathbf{L}}, \, \%$ |          | $C$ , п $\Phi$ /м | $L$ , $MKTH/M$ |        |  |
|--------------|----------------------|--------------------------------------|------------------------------|----------|-------------------|----------------|--------|--|
|              | 7106                 |                                      |                              | 132,18   | $-23,12$          | 0.3257         | 0,0931 |  |
|              |                      |                                      |                              | $-23,12$ | 132,18            | 0.0931         | 0,3257 |  |
|              | $\mathbf{I}$<br>3456 | 0,95                                 | 0,1                          | 131,00   | $-22,63$          | 0,3254         | 0,0930 |  |
|              |                      |                                      |                              | $-22,63$ | 131,00            | 0,0930         | 0,3254 |  |
| III          | 1464                 | 1,18                                 | 0,34                         | 133,70   | $-22,67$          | 0,3247         | 0,0925 |  |
|              |                      |                                      |                              | $-22,67$ | 133,70            | 0,0925         | 0,3247 |  |
| IV<br>3852   |                      | 0,12                                 | 0,63                         | 132,30   | $-23,01$          | 0,3272         | 0,0946 |  |
|              |                      |                                      |                              | $-23,01$ | 132,30            | 0,0946         | 0,3272 |  |
| $\mathbf{V}$ | 86                   | 2,15                                 | 1,58                         | 130,43   | $-20,82$          | 0,3309         | 0,0919 |  |
|              |                      |                                      |                              | $-20,82$ | 130,43            | 0,0919         | 0,3309 |  |

 $T_2$ блица  $2 - M_2$ трицы  $C_1$  и  $L_1$ лля  $\Pi$  1

Как видно из таблицы, наибольшая экономия вычислительных ресурсов (наименьшее число сегментов) наблюдается при использовании метода V: относительно метода I число сегментов сокращено в 82,6 раза.

Рассмотрим еще одну микрополосковую 8-проводную линию передачи, поперечное сечение которой представлено на рисунке 3 (далее - МПЛП 2). Параметры структуры:  $w = 1$  мм;  $s = 1$  мм;  $d = 24$  мм;  $t = 0.1$  мм;  $h = 16$  мм;  $\varepsilon_r = 12.9$ . Сравним результаты моделирования при использовании всех рассмотренных методов сегментации. Результаты моделирования (первые строки матриц С и L) приведены в таблицах 3 и 4 соответственно. Стоит отметить, что при помощи метода II для МПЛП 2 не удалось добиться приемлемых результатов при использовании доступных вычислительных ресурсов (из-за низкой сходимости данного метода при его использовании для анализа сложных МПЛП).

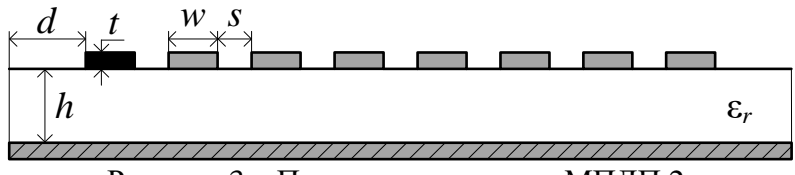

<span id="page-6-1"></span>Рисунок 3 – Поперечное сечение МПЛП 2

| Метод |      | %<br>$\Delta_{\rm C}$ | $C_{11}$ | $C_{12}$ | $C_{13}$ | $C_{14}$ |         | $C_{16}$ | $\sim$ 17 | $\varepsilon_{18}$ |
|-------|------|-----------------------|----------|----------|----------|----------|---------|----------|-----------|--------------------|
|       | 6607 |                       | 128,03   | $-59,22$ | $-13,06$ | $-5,75$  | ,13     | $-1,92$  | 1,32      | $-1,28$            |
| Ш     | 3400 | 0,05                  | 128,07   | $-59,27$ | $-13,07$ | $-5,75$  | $-3,14$ | $-1,93$  | $-1,32$   | $-1,30$            |
| IV    | 2986 | 0.27                  | 127,70   | $-59,02$ | $-13,05$ | $-5,74$  | $-3,13$ | $-1,92$  | $-1,32$   | $-1,29$            |
|       | 442  | 0,42                  | 127,69   | $-58,77$ | $-12,96$ | $-5,68$  | $-3,08$ | $-1,87$  | $-1,26$   | $-1,20$            |

<span id="page-6-2"></span>Таблица 3 – Первые строки матрицы С, п $\Phi$ /м для МПЛП 2

| Метод | %<br>$\Delta_{\mathbf{L}},$ | $L_{11}$ | $L_{12}$ | $L_{13}$ | $L_{14}$ | $L_{15}$ | $L_{16}$ | $L_{17}$ | $L_{18}$ |
|-------|-----------------------------|----------|----------|----------|----------|----------|----------|----------|----------|
|       |                             | 0.9450   | 0.5799   | 0,4476   | 0,3686   | 0,3134   | 0,2718   | 0,2391   | 0,2131   |
| Ш     | 0.02                        | 0.9448   | 0,5798   | 0,4476   | 0,3686   | 0,3133   | 0,2717   | 0,2390   | 0,2131   |
| IV    | 3.67                        | 0.9628   | 0.5975   | 0,4652   | 0,3861   | 0,3309   | 0,2893   | 0,2568   | 0,2309   |
|       | 0.08                        | 0.9440   | 0,5796   | 0,4474   | 0,3684   | 0,3132   | 0,2716   | 0,2389   | 0.2130   |

<span id="page-7-0"></span>Таблица 4 – Первые строки матрицы L, мкГн/м для МПЛП 2

Из таблиц вилно, что использование неравномерных сегментаций позволяет уменьшить вычислительные затраты, при этом наблюдается сохранение высокой точности вычислений. Так, наибольших вычислительных затрат для исследованных линий передачи требует метод I, а наименьших - метод V. При этом различия всех исследованных методов по точности относительно метода I составили для ЛП 1 не более 2,15%, для МПЛП 2 - $3,67\%$ .

Для подтверждения высокой точности методов неравномерной сегментации для МПЛП 1 вычислена форма перекрестных помех на дальнем конце пассивного проводника 2 при подаче на активный проводник 1 прямоугольного импульса амплитудой  $V = 1 B u$ длительностью  $T = 10$  нс (рисунок 4). Расчет производился в программном средстве PathWave ADS (использовался инструмент W Element). Как видно из рисунка, даже для метода V, имеющего наибольшее различие с методом I, различие в перекрестных помехах не существенно.

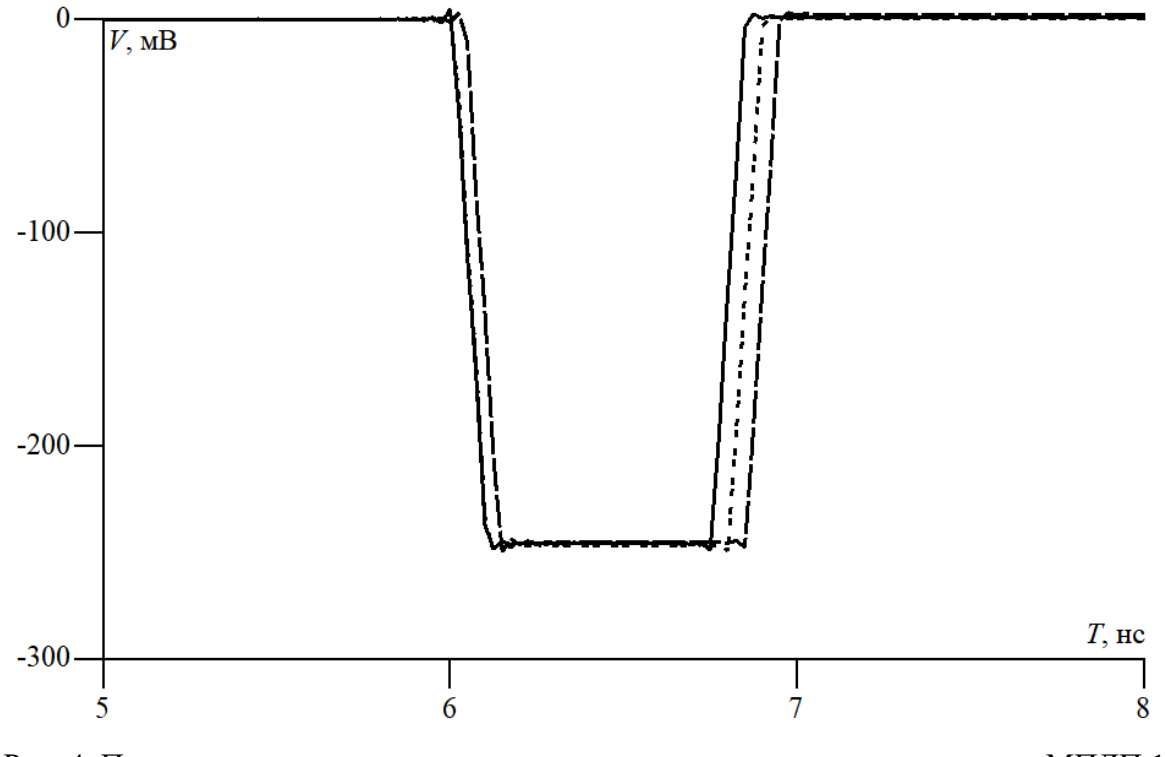

<span id="page-7-1"></span>Рис. 4. Перекрестные помехи на дальнем конце пассивного проводника для МПЛП 1  $($ — – метод I, - - - – метод V, - – – измеритель LCR Agilent E4980A)

# **Заключение**

В работе рассмотрены различные методы адаптивной сегментации: адаптивный итерационный выбор оптимальной сегментации, итерационное учащение сегментации с начальной частой сегментацией углов, итерационное учащение в областях сосредоточения решения и метод проекционной сегментации. Показана высокая точность методов адаптивной сегментации относительно частой равномерной сегментации.

Оценена экономия вычислительных ресурсов; показано, что максимального уменьшения числа сегментов удается добиться при использовании метода проекционной сегментации.

> *Работа выполнена при финансовой поддержке Минобрнауки России по проекту FEWM-2020-0039.*

### **Список использованных источников**

1. Rosloniec S. Fundamental Numerical Methods for Electrical Engineering. Berlin: Springer, 2008.

2. Özgün Ö., Kuzuoğlu М. MATLAB-based Finite Element Programming in Electromagnetic Modeling. Boca Raton: CRC Press, 2018.

3. Харрингтон Р.Ф. // Тр. ин-та инженеров по электронике и радиотехнике. 1967. № 2. С. 5. 4. Фуско В. СВЧ-цепи. Анализ и автоматизированное проектирование: пер. с англ. // М.: Радио и связь, 1990. – 288 с.

5. Максимов, А. Е. Исследование методов построения адаптивных сеток при квазистатическом анализе многопроводных линий передачи методом моментов / А. Е. Максимов, С. П. Куксенко // Журнал радиоэлектроники. – 2021. – № 1. – 25 с. – DOI 10.30898/1684-1719.2021.1.10. – EDN KHPANP.

6. Заболоцкий, А. М. Временной отклик многопроводных линий передачи / А. М. Заболоцкий, Т. Р. Газизов. – Томск: Томский государственный университет, 2007. – 152 с. 7. Стручков С.М. Методика измерения погонных параметров симметричных связанных линий / С.М. Стручков, А.Н. Сычев // Электронные средства и системы управления.

Материалымеждунар. науч.–практ. конф. – Томск: 2015. – Ч. 2. – С. 159-163.

8. Свидетельство о государственной регистрации программы для ЭВМ № 2022662895, Российская Федерация. Программа для расчета матриц коэффициентов электростатической и электромагнитной индукции методом моментов: № 2022662295: заявл. 01.07.2022: опубл. 07.07.2022 / А. Е. Максимов, С. П. Куксенко; заявитель Федеральное государственное бюджетное образовательное учреждение высшего образования «Томский государственный университет систем управления и радиоэлектроники». – EDN EIAUXF.

9. Accurate Capacitance Matrices for Multiconductor Transmission Lines 10.1109/TEMC.2022.3175717

10. Gazizov T. R. Analytic expressions for MOM calculation of capacitance matrix of two dimensional system of conductors and dielectrics having arbitrary oriented boundaries / T. R. Gazizov // IEEE EMC international symposium. Symposium record. International symposium on electromagnetic compatibility. – 2001. – Vol. 1. – P. 151–155.

11. Zhai, K., & Yu, W. (2013). The 2-D boundary element techniques for capacitance extraction of nanometer VLSI interconnects. International Journal of Numerical Modelling: Electronic Networks, Devices and Fields, 27(4), 656–668. doi:10.1002/jnm.1934

12. Максимов, А. Е. Адаптивный итерационный выбор оптимальной сегментации при решении электростатических задач методом моментов / А. Е. Максимов, С. П. Куксенко // СИБРЕСУРС-26-2020 – Томск: Издательство Томского государственного университета систем управления и радиоэлектроники, 2020. – С. 112-116. – EDNHMZZQW.

13. Maksimov, A. Adaptive segmentation of multiconductor transmission lines in quasi-static analysis by the method of moments / A. Maksimov, S. Kuksenko // Journal of Physics: Conference Series : 16, Tomsk, 18–20 ноября 2020 года. – Tomsk, 2021. – P. 012020. – DOI 10.1088/1742-6596/1862/1/012020. – EDN TMKHCR.

14. Zhou Y., Li Z., Shi W. // 44th ACM/IEEE Design Automation Conf. San Diego, CA, USA. 4–8 Jun. N.Y.: IEEE, 2007. P. 835.